**ВЕБИНАР № 7 ДЛЯ ЦЕНТРОВ ОБУЧЕНИЯ :**

**РЕАЛИЗАЦИЯ МЕРОПРИЯТИЙ ПО ОРГАНИЗАЦИИ ПРОФЕССИОНАЛЬНОГО ОБУЧЕНИЯ И ДОПОЛНИТЕЛЬНОГО ПРОФЕССИОНАЛЬНОГО ОБРАЗОВАНИЯ ОТДЕЛЬНЫХ КАТЕГОРИЙ ГРАЖДАН В РАМКАХ ФП «СОДЕЙСТВИЕ ЗАНЯТОСТИ» В 2022 ГОДУ**

06.10.2022

# **1. СИТУАЦИЯ**

**a** K a  $\overline{A}$ Ε Г  $M$  $\overline{M}$ Я

# **ОБЩАЯ СТАТИСТИКА**

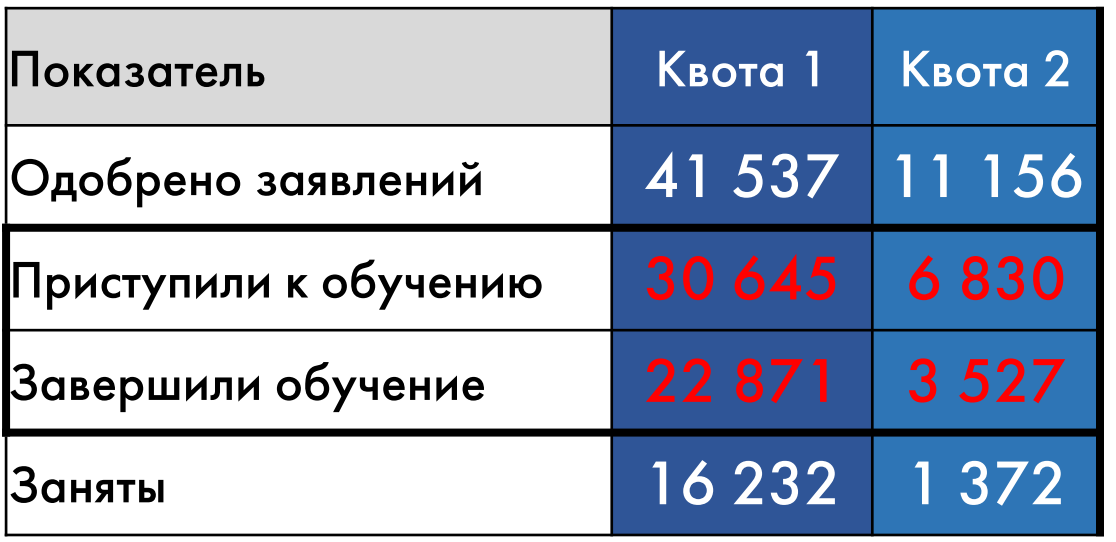

По квоте 1 одобрено заявлений 86%, приступило 63%, завершило 47%, занято 71% По квоте 2 одобрено заявлений 33%, приступило 20%, завершило 11%, занято 39%

 $\Omega$ 

Я

 $\Omega$ 

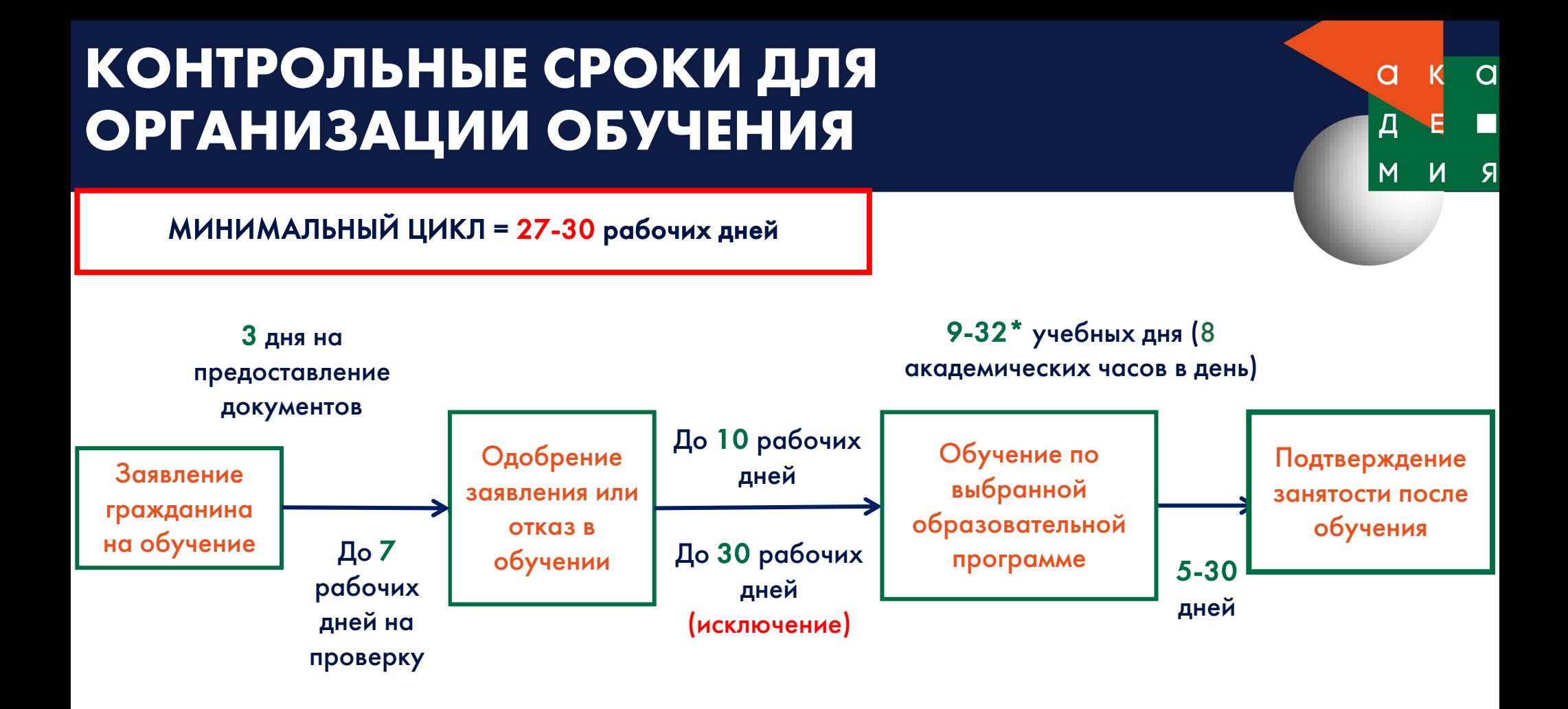

\*72 академических часа = 9 дней, 144 академических часа = 18 дней, 256 академических часов = 32 дня

Прием заявлений на обучение по программам минимальной длительности – примерно до 15 ноября Завершение обучения в установленные сроки – до 15 декабря Подтверждение занятости в установленные сроки – до 25 декабря

### **РЕШЕНИЕ САМЫХ РАСПРОСТРАНЕННЫХ ПРОБЛЕМ**

Нет квот на обучение  $\rightarrow$  1) Запрос доп. квоты у РО, 2) Смена категории гражданина, 3) Ориентация граждан на программы другой длительности (см. 4 слайд)  $\overline{a}$ 

Я

- Недостаточно заявлений  $\rightarrow$  1) Адресный набор граждан (вакантные места в группе), 2) Старт обучения с последующим донабором слушателей (без потери качества!), 3) Дозачисление слушателей в уже стартовавшие группы (без потери качества!), 4) Совмещение нескольких занятий разных групп в случае, если в их программах пересекаются некоторые темы (не более 25 человек на потоке!)
- **Много заявлений на разные программы**  $\rightarrow$  **1) Адресный набор граждан (вакантные** места в группе), 2) Ориентация граждан на программы другой длительности
- Не хватает преподавателей  $\rightarrow$  1) Совмещение нескольких занятий разных групп в случае, если в их программах пересекаются некоторые темы, 2) Обучение дополнительных преподавателей по программе «Ворлдскиллс-мастер по компетенции» 3) Привлечение дополнительных преподавателей из других организаций

### **ОРИЕНТАЦИЯ ГРАЖДАН НА ПРОГРАММЫ ДРУГОЙ ДЛИТЕЛЬНОСТИ**

### **ПРИМЕРЫ ПРОГРАММ 72 АК.Ч. ДЛЯ ОБУЧЕНИЯ «С НУЛЯ»**

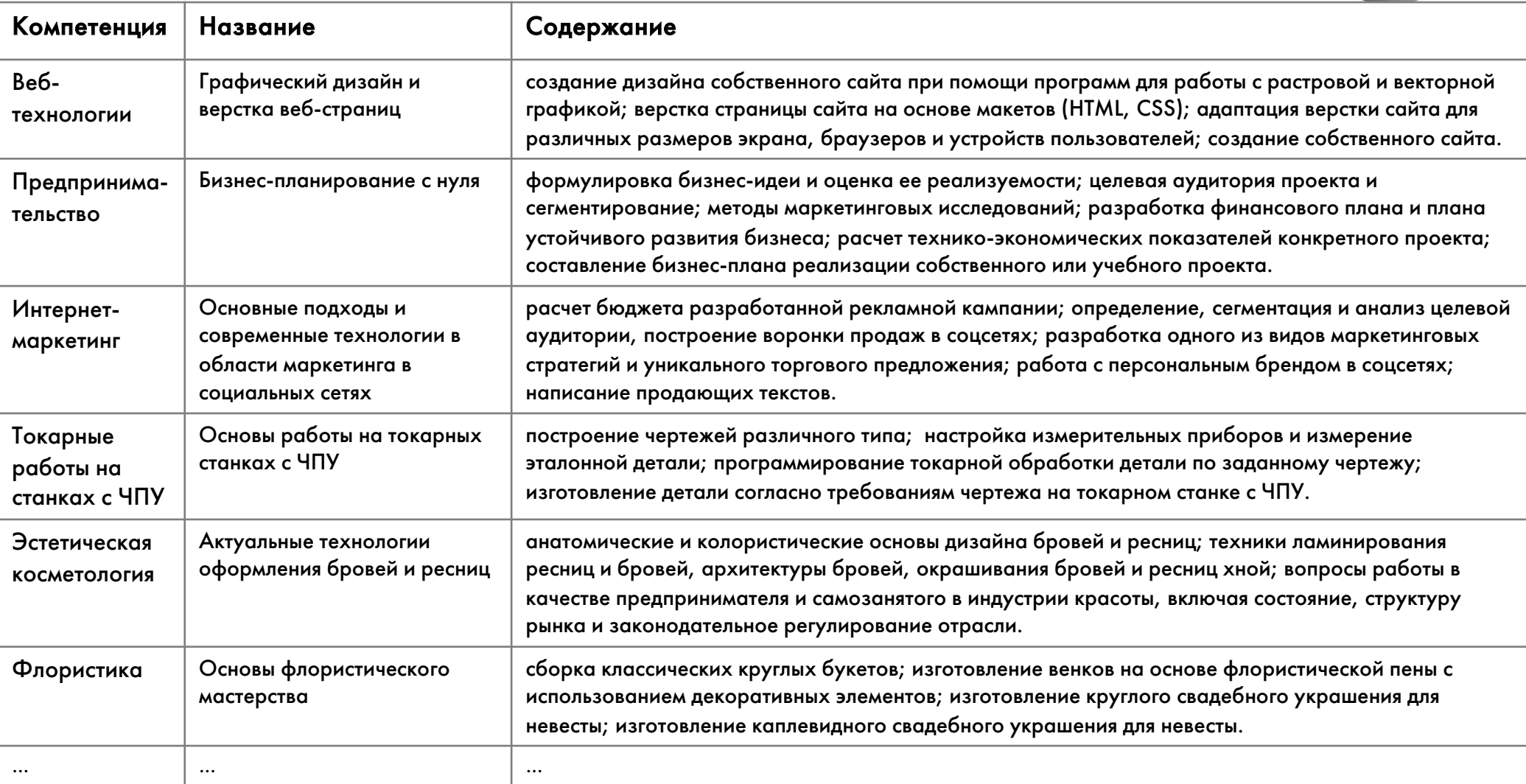

# **2. ФОРМИРОВАНИЕ ГРУПП**

**a** Ka  $\overline{A}$ E Г M  $\overline{M}$ Я

### **НОВЫЕ ЗАЯВЛЕНИЯ НА ОБУЧЕНИЕ**

- § Безработные граждане, зарегистрированные в ОСЗН
- Работники, находящиеся под риском увольнения (включая режим неполного рабочего времени, простой, временную приостановку работ, предоставление отпусков без сохранения заработной платы, проведение мероприятий по высвобождению работников) – в т.ч. по информации от ОСЗН

 $\Omega$ 

Я

a

- § Школьники, не сдавшие ОГЭ или ЕГЭ, а также выпускники, НЕ поступившие на обучение по программам СПО или ВО, относятся к категории «граждане, не имеющие СПО/ВО и не обучающиеся по образовательным программам СПО/ВО» и могут пройти обучение по основным программам профессионального обучения. Согласно ППРФ 290 от 5 марта 2022г., «граждане из числа молодежи в возрасте до 30 лет имеют приоритетное право на участие в мероприятиях по обучению»
- § Лица, получившие удостоверение беженца или свидетельство о предоставлении временного убежища, прибывшие в РФ с территорий Украины, ЛНР и ДНР

# **АДРЕСНЫЙ НАБОР СЛУШАТЕЛЕЙ**

Нужно приглашать на обучение в конкретную группу:

- § Конкретные даты обучения
- Название программы
- § Ссылка на программу на ЕЦП «Работа в России»
- § Категория(и) граждан
- § Требования к образованию (при наличии)
- § Кол-во свободных мест

На старт с момента одобрения заявления есть 10 рабочих дней (30 рабочих дней – это исключение!). Можно добирать слушателей в уже стартовавшие группы (без потери качества обучения!)

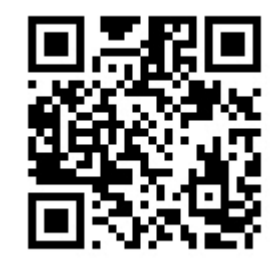

Информационные материалы https://disk.yandex.ru/d/lLh6NCy1WQr8sw

Я

### **ПРИМЕРЫ АДРЕСНЫХ ОБЪЯВЛЕНИЙ**

Обучение(Ворлдскиллс) Региональный оператор АрхОб сегодня в 9:29

 $0.0.0$ 

田

У Успей подать заявку на бесплатное обучение со 100% трудоустройством.

**ВНИМАНИЕ!! ОСТАЛОСЬ 2 места - спеши!!** 

◆ Дополнительна профессиональная программа переподготовки 'ष्ट्र' → "Фитнес-тренер универсал (с учетом стандарта Ворлдскиллс по компетенции "Физическая культура, спорт и фитнес")".- © 256 часов

После окончания курса № процентное трудоустройство в фитнес клубы Архангельска и Архангельской области.

 $\neq$  Не упусти свой шанс - подавай заявку на бесплатное обучение https://trudvsem.ru/educational-programs/card?id=92a6..

В ходе обучения вы:

◆ освоите основы анатомии, физиологии и биомеханики

ひ освоите различные методы построения уроков оздоровительной аэробики и степаэробики, силовых и функциональных тренировок с разнообразными видами оборудования, а также методики и средства развития гибкости и снижения травматизма в ходе тренировок

◆ овладеете и отработаете ведение групповых тренировок под музыкальное сопровождение;

• Обучение проводит: АНПОО Университет профессионального образования в Республике Северная Осетия-Алания (Краснодарский край)

Форма обучения: очная на базе сети спортивных клубов Nord gym

#образование #Архангельскаяобласть #развитиерегиона!

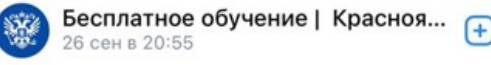

Осталось 6 мест на бесплатное обучение по федеральной программе «Содействие занятости» на компетенцию «Токарные работы на станках ЧПУ».

a

 $0.0.0$ 

За 144 часа можно освоить базу и начать свой путь в данном направлении. Обучение проходит в Техникуме промышленного сервиса.

На сегодняшний день в Красноярском крае большая нехватка работников данной сферы, специальность остаётся высоковостребованной.

У Узнать подробности, подать заявку на обучение вы можете на официальном сайте ТрудВсем: https://trudvsem.ru/information-pages/support-em...

!! Заявки принимаются до 15 октября 2022 Справки по телефону: 220-06-63

#федеральныйпроектсодействиезанятости #нацпроектдемография #worldskills #техникумпромышленногосервиса #токарныеработы

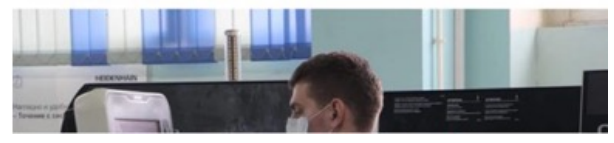

### **КАК СОХРАНИТЬ ПРЯМУЮ ССЫЛКУ НА ПРОГРАММУ С «РВР»**

Перейти на страницу с программами на сайте «Работа в России».

 $\overline{a}$ 

Я

В фильтрах установить нужный регион.

Через поиск найти нужную программу (!поиск по полному названию часто работает некорректно, лучше использовать одно слово из названия программы или написать «Ворлдскиллс», чтобы сократить список для поиска!)

Нажать на название программа в карточке справа.

Программа откроется на отдельной странице. Скопируйте ссылку на эту страницу.

### **ПОЛНОМОЧИЯ ПО ИЗМЕНЕНИЮ ЗАЯВЛЕНИЙ ГРАЖДАН**

 $\Omega$  $\alpha$  $A - E$  $R$  N

### Изменения в ППРФ № 800 (ППРФ № 1545 от 02.09.2022)

- Федеральный оператор вправе после одобрения заявления с согласия гражданина изменить образовательную программу (БЕЗ отзыва заявления) в рамках выбранного им вида образования без изменения ЦО
- § Федеральный оператор принимает решение об отказе в обучении в случае: 1) несоответствия уровня образования гражданина выбранной образовательной программе; 2) отказа гражданина приступить к обучению в установленные сроки
- Техническая возможность менять программу или отклонять заявление в личном кабинете на платформе «Работа в России» появится у федеральных операторов НЕ РАНЕЕ 2023 года (после доработки функционала платформы)
- Поэтому до конца 2022 года работаем следующим образом:
- *≻* осуществляем такие изменения «вручную» <u>по той же длительности</u> (см. сл*едующие слайды)*
- $\triangleright$  ЦО информируют граждан
- Ø ЦО и/или РО информируют ЦЗН (при необходимости)
- Ø РО информируют ОСЗН (при необходимости)
- Ø РО ведут учет таких изменений и передают сведения нам как федеральному оператору

### **ИЗМЕНЕНИЕ ПРОГРАММЫ В РАМКАХ ВЫБРАННОГО ВИДА**

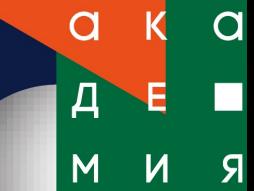

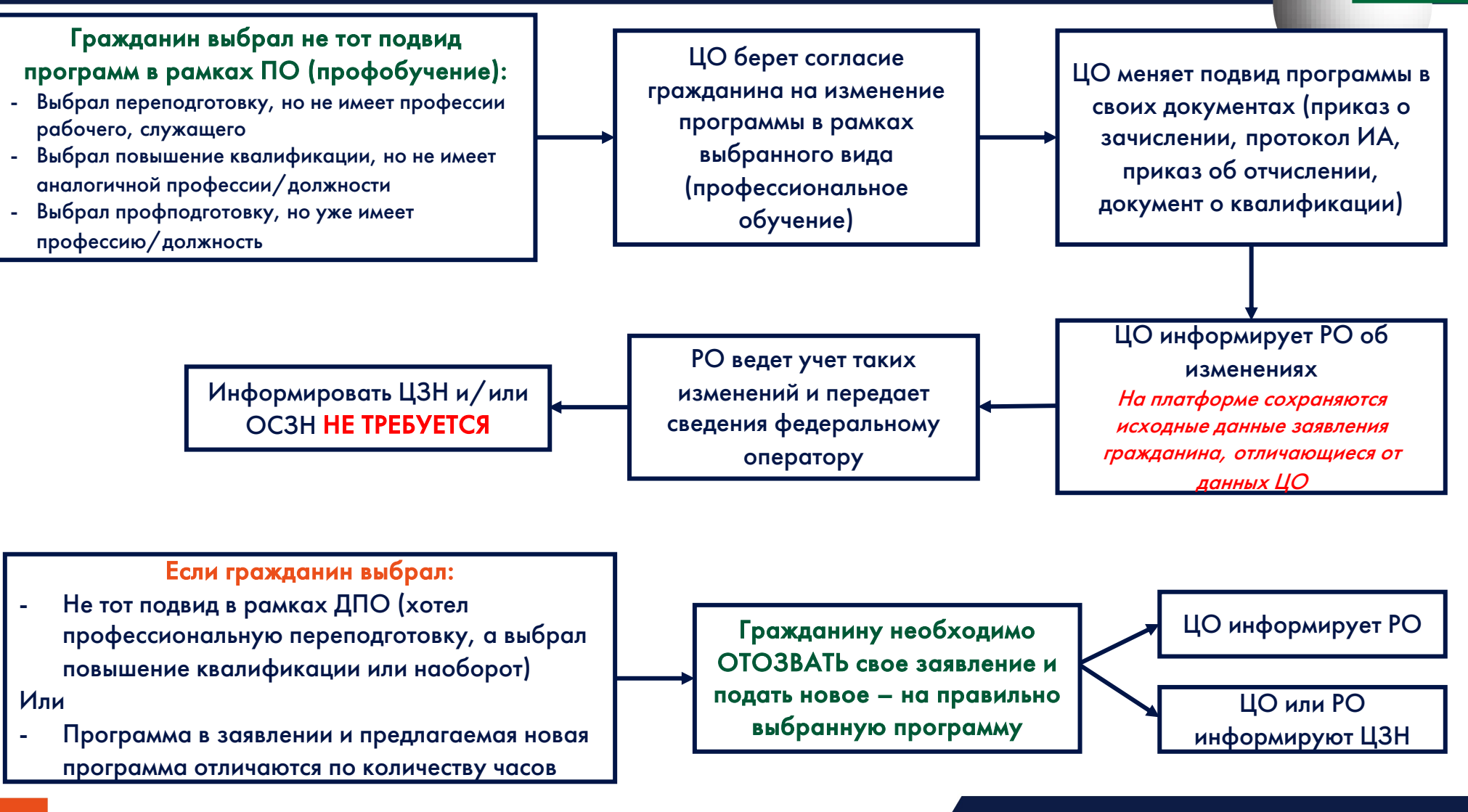

### **РЕШЕНИЕ ОБ ОТКАЗЕ В ОБУЧЕНИЕ**

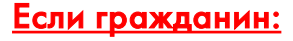

- 1) выбрал неподходящий ему по уровню вид обучения / образования, а именно по уровню образования может учиться только по программам профессионального обучения (не имеет и не получает СПО/ВО), а выбрал дополнительное профессиональное образование
- 2) отказывается приступить к обучению в установленные сроки, а именно – в соответствии с графиком старта учебных групп или в соответствии с контрольными сроками, указанными в постановлении правительства

Центр обучения принимает решение об отказе в обучении по одной из перечисленных причин

Центр обучения информирует гражданина и предлагает ему самостоятельно отозвать заявление

 $\overline{a}$ 

Я

 $\overline{a}$ 

Д

Центр обучения информирует регионального оператора об отказе в обучении (и причине)

Центр обучения и/или региональный оператор информируют центр занятости, одобривший заявление

Региональный оператор информируют федерального оператора и ОСЗН (по необходимости)

# **3. ДОГОВОРЫ И ОПЛАТА ПО ДОГОВОРАМ**

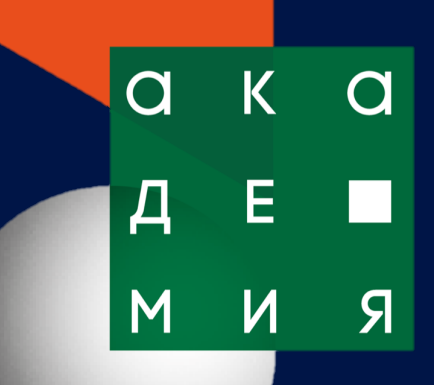

### **ВИДЫ ДОГОВОРОВ: ЦЕНТР ОБУЧЕНИЯ - СЛУШАТЕЛЬ**

Пункт 17 ППРФ от 5 марта 2022г. № 290

Трехсторонний договор на трудоустройство (или сохранение занимаемого рабочего

 $\overline{a}$ 

्त्र

места)

Центр обучения – Работодатель – Слушатель

Двусторонний договор на оформление статуса индивидуального предпринимателя, крестьянское (фермерское хозяйство) или самозанятости

Центр обучения – Слушатель

### Пункт 20 ППРФ от 5 марта 2022г. № 290

Двусторонний договор на трудоустройство (или сохранение занимаемого рабочего места)

Центр обучения =Работодатель – Слушатель

Пункт 21 ППРФ от 5 марта 2022г. № 290

Трехсторонний договор\* (обязательства по занятости после завершения обучения)

Центр занятости населения – Центр обучения –Слушатель

\*Обязателен для безработных <sup>и</sup> для слушателей, отказавшихся от заключения договоров, указанных <sup>в</sup> пункте 17 ППРФ 290

### **ОБУЧЕНИЕ В ЦЕЛЯХ СОДЕЙСТВИЯ ЗАНЯТОСТИ**

- $\overline{a}$ Я
- √ ЦО заключает трех- или двусторонние договоры со слушателями, которые имеют решение по дальнейшей занятости после обучения:
- Обучаются для трудоустройства на вакансию (есть будущий работодатель)
- Обучаются <sup>в</sup> целях сохранения имеющейся занятости
- Обучаются <sup>в</sup> целях открытия своего дела (ИП или самозанятый)

После завершения обучения такие слушатели в целях исполнения своих обязательств по заключенным договорам подтверждают свою занятость (оплата в полном объеме)

- Если слушатели не имеют решения по дальнейшей занятости, то с ними заключается договор с участием ЦЗН, и у слушателя после завершения обучения есть варианты дальнейшей занятости:
- Рассмотреть вакансии, предложенные ЦЗН, <sup>и</sup> трудоустроиться на одну из них
- Открыть свое дело (ИП или самозанятый)

После завершения обучения такие слушатели определяются с тем, какую занятость они выбирают, получают, а затем подтверждают выбранный вид занятости (оплата 70/30)

### **ПРИМЕРНЫЙ ДОГОВОР: РЕГИОНАЛЬНЫЙ ОПЕРАТОР – ЦЕНТР ОБУЧЕНИЯ**

### 4. Порядок расчетов

 $\overline{a}$ 

Я

 $\overline{A}$ 

4.1. В случае организации профессионального обучения и (или) дополнительного профессионального образования с заключением трехсторонних договоров, предусматривающих обязательства, связанные с трудоустройством Слушателя, или двусторонних договоров, предусматривающих обязательства Слушателя после приобретения соответствующих навыков и знаний зарегистрироваться в качестве индивидуального предпринимателя, крестьянского (фермерского) хозяйства или начать применять специальный налоговый режим "Налог на профессиональный доход", оплата оказанных Услуг осуществляется в полном объеме в течение {\_\_\_\_\_ число \_\_\_\_\_} рабочих дней после подписания акта об оказании услуг.

4.2. В случае организации профессионального обучения и (или) дополнительного профессионального образования <u>без заключения</u> трехсторонних договоров или двусторонних договоров, указанных в пункте 4.1 Договора, оплата оказанных Услуг осуществляется в следующей пропорции - 70 процентов в течение {\_\_\_\_\_ число \_\_\_\_\_} рабочих дней после подписания акта об оказании услуг и 30 процентов в течение {\_\_\_\_\_ число \_\_\_\_\_} рабочих дней после подтверждения факта занятости Слушателя в соответствии с пунктом 8 Правил предоставления гранта.

### **ОПЛАТА ОБУЧЕНИЯ В СООТВЕТСТВИИ С ДОГОВОРОМ РО-ЦО**

#### Пункт 17 ППРФ от 5 марта 2022г. № 290

Трехсторонний договор ЦО – Работодатель – Слушатель

> Двусторонний договор ЦО – Слушатель

Оплата осуществляется в полном объеме на основании акта выполнения работ (услуг) при условии наличия обеспечения занятости участника мероприятий (заключенных трехсторонних и двусторонних договоров)

 $\overline{a}$ 

Я

 $\overline{a}$ 

### Пункт 20 ППРФ от 5 марта 2022г. № 290

Двусторонний договор ЦО=Работодатель – Слушатель

Пункт 21 ППРФ от 5 марта 2022г. № 29

Трехсторонний договор ЦЗН – ЦО –Слушатель

Обязателен для безработных

Оплата осуществляется по актам выполненных работ (услуг) в пропорции - 70% при представлении акта выполненных работ по профессиональному обучению и(или) дополнительному профессиональному образованию и 30 % при подтверждении занятости участника мероприятий

# **3. РАБОТА ПЛАТФОРМЫ**

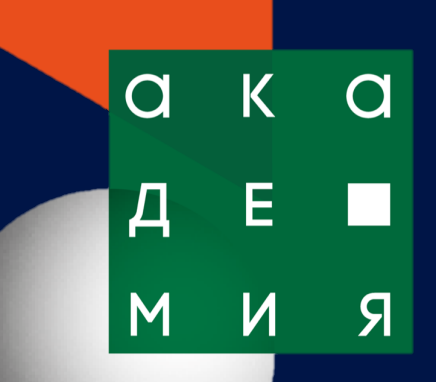

### **КАК РЕШАТЬ ТЕХНИЧЕСКИЕ ПРОБЛЕМЫ**

#### СООБЩИТЬ О НИХ!!! (НАПИСАТЬ ОБРАЩЕНИЕ НА ПОЧТУ SUPPORT\_TRUD@WORLDSKILLS.RU)  $\begin{pmatrix} 1 \end{pmatrix}$

КАК УСКОРИТЬ РЕШЕНИЕ ПРОБЛЕМЫ?  $\left( 2\right)$ 

ПРАВИЛЬНАЯ ТЕМА ПИСЬМА:

Не «Содействие занятости», <sup>а</sup> «Проблема <sup>с</sup> закрытием группы»

ПРЕДСТАВЬТЕСЬ (\*для ЦО – скопировать название с сайта): Не «У нас проблема», <sup>а</sup> «В личном кабинете ЦО ГБОУ «Центр обучения»…»

#### ОПИСАНИЕ ПРОБЛЕМЫ С ФАКТАМИ:

Не «Пропал слушатель, что делать», <sup>а</sup> «В разделе Заявки не отображается слушатель Иванов Иван Иванович (СНИЛС 1234567890, группа 9088), РО <sup>г</sup>. Москва заявление видит»

Я

 $(3)$  ЧТО ДЕЛАТЬ, ЕСЛИ ПРО ВАС ЗАБЫЛИ / НЕ ПОНЯЛИ / ПОТЕРЯЛИ?

НЕ ДУБЛИРУЙТЕ ОБРАЩЕНИЯ В ТЕХПОДДЕРЖКУ, НАПИШИИТЕ НОВОЕ СООБЩЕНИЕ В ТОЙ ЖЕ ПЕРЕПИСКЕ В ОТВЕТ НА ПОСЛЕДНЕЕ СООБЩЕНИЕ ТЕХПОДДЕРЖКИ.

### **КАК РЕШАТЬ ТЕХНИЧЕСКИЕ ПРОБЛЕМЫ**

### ④ СОБЛЮДАТЬ ПРОСТЫЕ ПРАВИЛА:

Не отправляйте текст обращения или скриншоты во вложенных документах. Все содержание обращения должно быть <sup>в</sup> тексте письма <sup>и</sup> <sup>в</sup> скриншоте, приложенному файлом-картинкой <sup>к</sup> письму.

Если ваша ситуация затрагивает большой список слушателей, программ или других данных, то приложите <sup>к</sup> письму файл <sup>с</sup> перечнем данных.

Если вы уже отправляли обращение по проблеме, то не повторяйте обращение <sup>в</sup> новом письме. Повторные обращения об одной ситуации только замедляют работу.

При ответе на письмо от техподдержки или при отправке новых деталей не изменяйте тему письма. Так быстрее увидят ваш ответ или дополнение.

### **НАПОМИНАНИЕ ОБ ОГРАНИЧЕНИЯХ РАБОТЫ НА САЙТЕ**

Группу нужно создавать ЗАРАНЕЕ, создать группу задним числом НЕЛЬЗЯ.

 $\overline{a}$ 

<u>я</u>

После старта менять реквизиты приказов, даты обучения, реквизиты договоров НЕЛЬЗЯ.

После перевода группы в статус «Документы загружены» менять реквизиты приказов и документов о квалификации НЕЛЬЗЯ.

Не забывайте вовремя стартовать группу (иначе слушатели смогут отменить заявление, такие слушатели не будут учтены в квоте и оплачены) и после окончания обучения переводить в статус «Документы загружены» для скорейшей отправки данных на РВР и проверки статуса занятости через ПФР.

### **4. ДОПОЛНИТЕЛЬНЫЕ РЕСУРСЫ**

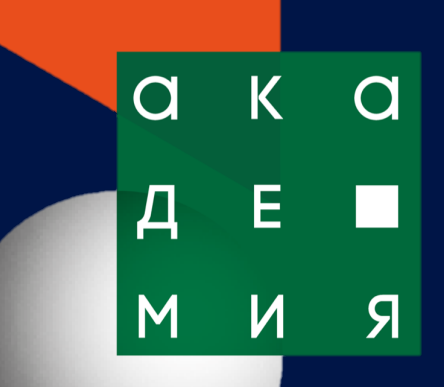

### **ВИДЕОКУРСЫ АКАДЕМИИ**

#### https://www.worldskillsacademy.ru/ws-metodist

**«Центр обучения»** — все аспекты работы центра обучения

- •Деятельность центров обучения
- •Прохождение предварительного квалификационного отбора
- •Банк образовательных программ программ Агентства
- •Организация обучения: документационное сопровождение и работа со слушателями
- •Итоговая аттестация и документы о квалификации по итогам обучения
- •Частые вопросы центров обучения

**«Организация профессионального обучения»** — все вопросы о разработке и реализации программ профессионального обучения

- •Модель подготовки Ворлдскиллс
- Что такое профессиональное обучение. Нормативное регулирование профессионального обу
- •Структура программ профессионального обучения
- •Реализация программ профессионального обучения
- •Порядок разработки программ профессионального обучения
- •Частые вопросы о профессиональном обучении

✅ Курсы рекомендованы для прохождения администраторам всех центров обучения

Только **до 20 октября** скидка на курсы 15% по промокоду **METHOD**

### **ПРОГРАММЫ ПОВЫШЕНИЯ КВАЛИФИКАЦ ПРЕПОДАВАТЕЛЕЙ = ОБЕСПЕЧЕНИЕ КАЧЕСТВА РЕАЛИЗАЦИИ ПРОГРАММ ПО И ДПО**

Программы ДПО ПК «Ворлдскиллс-мастер по компетенции» — ресурс для развития образовательной деятельности центров обучения:

- 1. обучение преподавателей по новым для центра обучения компетенциям
- 2. обучение дополнительных преподавателей по компетенциям, по которым центр обучения уже реализует программы
- 3. повышение квалификации действующих преподавателей центров обучения

#### Содержание программ «Ворлдскиллс-масте

- практическое освоение профессион модулям компетенции
- освоение методики [подготовки](https://www.worldskillsacademy.ru/ws-master) по мо
- разбор эталонных программ по ком

 $^*$ обучение ведут менеджеры компетенций и сертифицированные эксперты, разработчи программ

 $^{\star}$ два формата на выбор: онлайн-обучение слушатели находятся в своих учебных масте на базе площадки лучших практик подгото  $^\ast$  все слушатели программ после завершен методические материалы для реализации п компетенции и диплом «Ворлдскиллс-масте

Запись на обучение открыта по 92 компетенциям на платформе <u>https://www.worldskillsacade</u> Если компетенции нет в списке, можно оставить заявку – мы подберем площадку для обучения